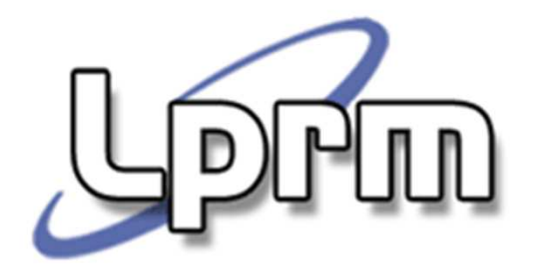

Laboratório de Pesquisa em Redes e Multimídia

## Gerência de MemóriaAlgoritmos de Substituição de Páginas

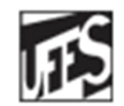

Universidade Federal do Espírito Santo Departamento de Informática

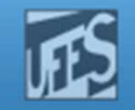

## Introdução

- П Quando ocorre um *Page Fault*, o S.O. deve escolher que página remover para abrir espaço em memória.
- П Se a página foi alterada (bit *Modified* setado) é preciso salvá-<br>Ja em disco, Senão foi, basta sobreescrevê-la la em disco. Senão foi, basta sobreescrevê-la.
- Π É melhor não escolher para remoção uma página que é usada freqüentemente, pois ela pode ter que voltar para a memória logo.
- F **Troca <u>ótima</u> de página**<br>Troca <u>ótima</u> de página para
	- П Substituir a página para a qual falta mais tempo até ser necessária<br>novamente novamente
		- Marcar p/ cada página, quantas instruções faltam p/ que ela seja referenciada
	- H **Bulação ótima, mas inviável!**

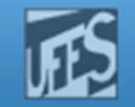

### Algoritmo NRU- Not Recently Used <sub>(1)</sub>

- F. Ou seja, algoritmo de substituição da página "não usada recentemente"
- H. Na maioria dos computadores com memória virtual, as entradas nas tabelas de páginas têm 2 bits de status
	- R*eference* bit (R) ; *Modified* bit (M)
- F. Algoritmo
	- Qdo o processo é iniciado, os bits R e M das páginas são zerados
	- Bits são sempre alterados quando a página é referenciada/modificada
	- Periodicamente o bit R é zerado (por exemplo, a cada tique de clock)
	- Quando acontece um Page fault, o S.O. inspeciona todas as páginas que encontram-se na memória e as separa em categorias...

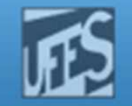

Isso pode ocorrer???

Algoritmo NRU**- Not Recently Used** (2)

- F. **- Páginas são classificadas** 
	- **Classe 0:** *Not referenced, not modified* **(R=0** , M=0)
	- **Classe 1: Not referenced, modified**  $(R=0, M=1)$
	- F **Classe 2:** *referenced, not modified* (R=1, M=0)
	- r. • Classe 3: *referenced, modified*  $(R=1, M=1)$
- F. **O S.O. remove uma das páginas (aleatoriamente)** da classe mais baixa não vazia.
- F. Vantagens
	- r. Algoritmo fácil de entender e implementar
- LPRM/DI/UFESF Desempenho adequado

Sistemas Operacionais

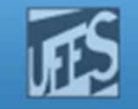

## Algoritmo FIFO

- F. Mantem-se uma lista encadeada de páginas<br>Ordenada pela chegada das páginas à memo ordenada pela chegada das páginas à memória.
- F. **- Quando ocorre um** *Page Fault***, a página no início da<br>Lista (que é a mais antiga) é a escolhida para a** lista (que é a mais antiga) é a escolhida para a troca
- F. Vantagem:
	- Baixo custo
- F. Desvantagem:
	- F A página mais antiga pode ser também uma página<br>Lusada muito fregüentemente. usada muito freqüentemente.
- m. **Não empregado!**

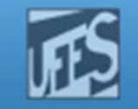

## Algoritimo SC - Segunda Chance (1)

- F. **Tenta melhorar o FIFO**
- $\blacksquare$  Cada pagina tem um Cada página tem um bit R (referenciada)
- F. Antes de remover a página mais antiga (cabeça da<br>fila), seu bit R é verificado fila), seu bit R é verificado
	- Se R=0, a página é substituída (a página referenciada ocupará o seu lugar na memória)
	- Se R=1, a página vai para fim da fila, como se houvesse<br>Sido carregada agora e seu bit é setado para 0 sido carregada agora e seu bit é setado para 0
		- Verifica-se a página que virou "cabeça" da fila
- F. ■ Se todas as páginas tiverem seu bit R=1, haverá uma volta completa

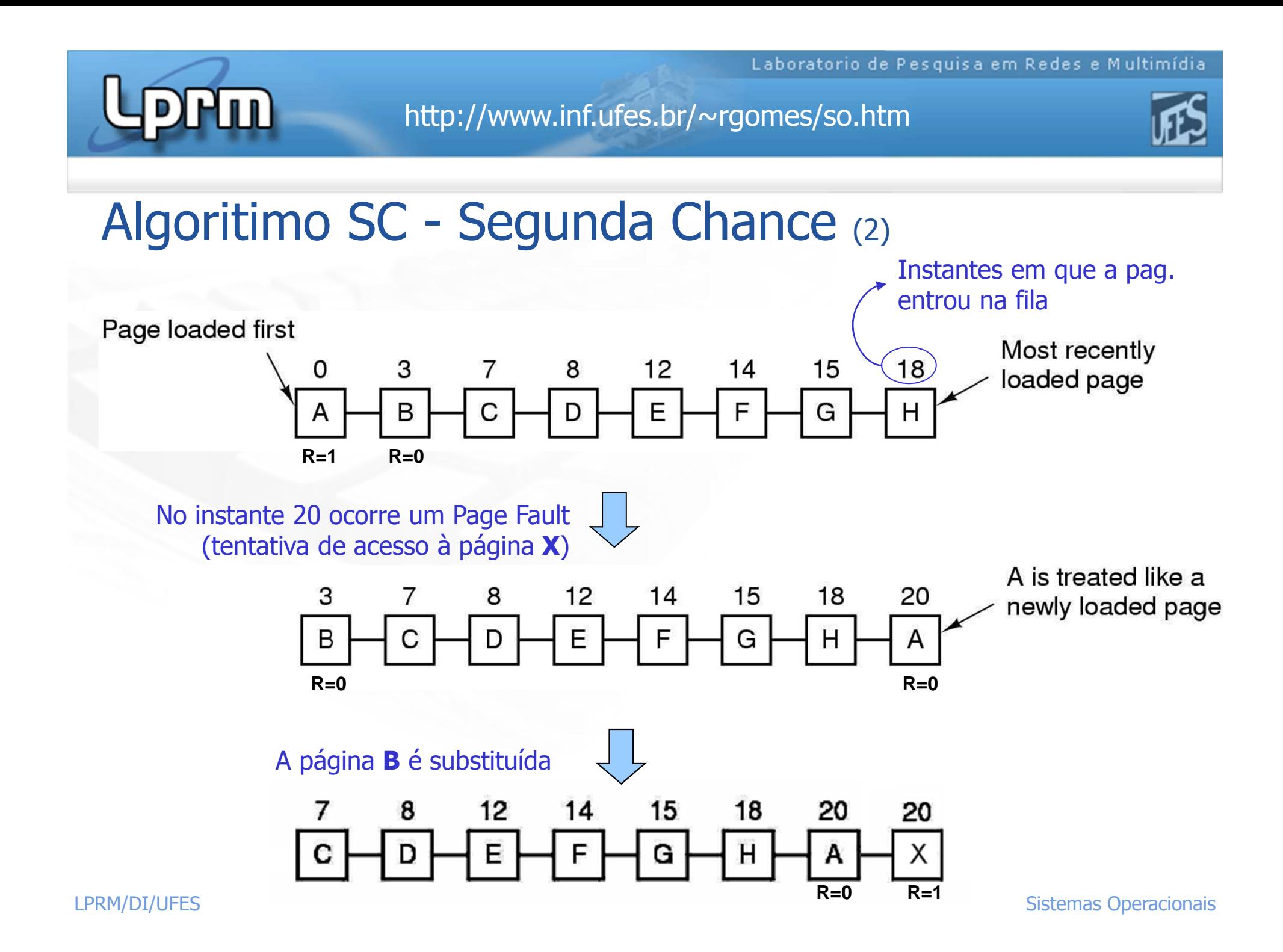

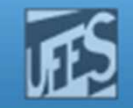

## Algoritmo do Relógio

F. **Nisa melhorar o desempenho do algoritmo SC, diferenciando** apenas na implementação da fila

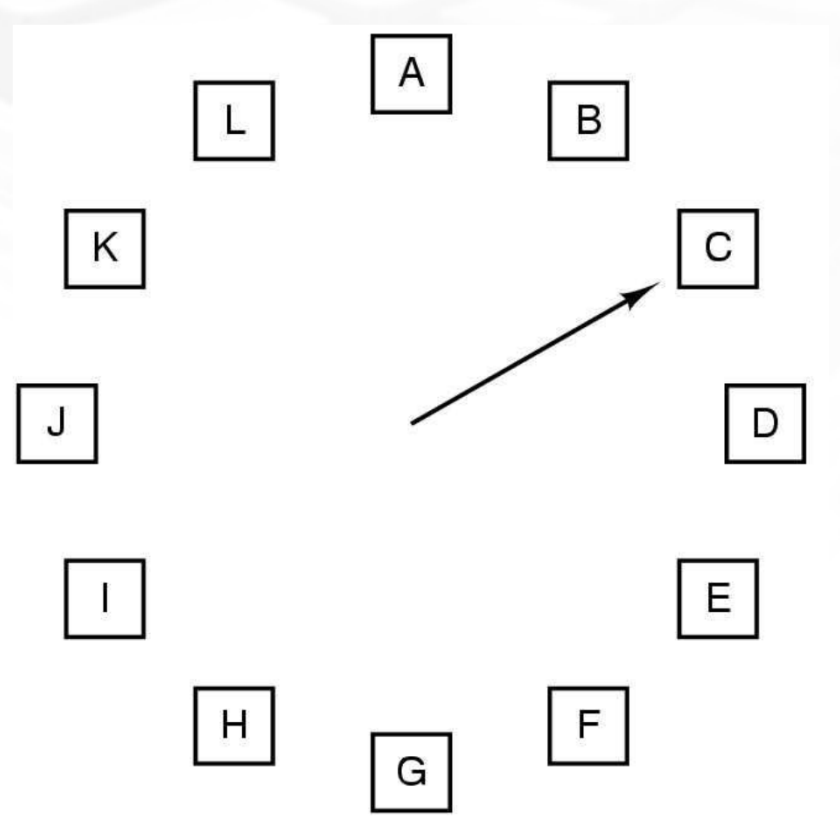

- × O ponteiro sempre aponta para a página mais antiga
- $\mathcal{L}_{\mathcal{A}}$  Na ocorrência de um Page fault
	- П Se o bit R desta página for 0, ela é substituída, e o ponteiro "roda" uma casa
	- П Se R=1, R é resetado e o ponteiro avança para a próxima página até encontrar uma página com R=0

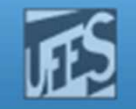

# Algoritmo LRU – *Least Recently Used* (1)

- П Ou MRU – Menos Recentemente Usada
- F. **Assume que as páginas usadas recentemente** voltarão a ser usadas em breve
	- Substitui páginas que estão há **mais tempo sem uso.**
- L. Mantém lista encadeada de todas as páginas que<br>Astão na memória (muito custosol) estão na memória (muito custoso!)
	- página usada mais recentemente vai para o início da lista;
	- lista é reordenada a cada referência a memória
		- A página referenciada vai para o início da fila
	- r. qdo há Page Fault, escolhe-se a última página da fila

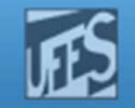

# Algoritmo LRU – *Least Recently Used* (2)

- H. Uma outra solução: manter uma idade para cada página.
	- Exige um contador C de 64 bits incrementado a cada instrução (em<br>hardware) hardware)
	- Cada entrada da tabela de páginas deve ter um campo extra para armazenar o valor do contador (campo C)
	- A cada referência à memória o valor corrente de  $\underline{C}$  é armazenado na<br>A entrada da tabela de páginas na posição correspondente à página entrada da tabela de páginas na posição correspondente à página referenciada
	- Quando ocorre um Page Fault, a tabela de páginas é examinada, a entrada cujo campo C é de menor valor é a escolhida
	- Substitui página com o menor valor no campo do contador (maior idade) idade)

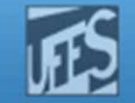

## Algoritmo LRU – *Least Recently Used* <sub>(3)</sub>

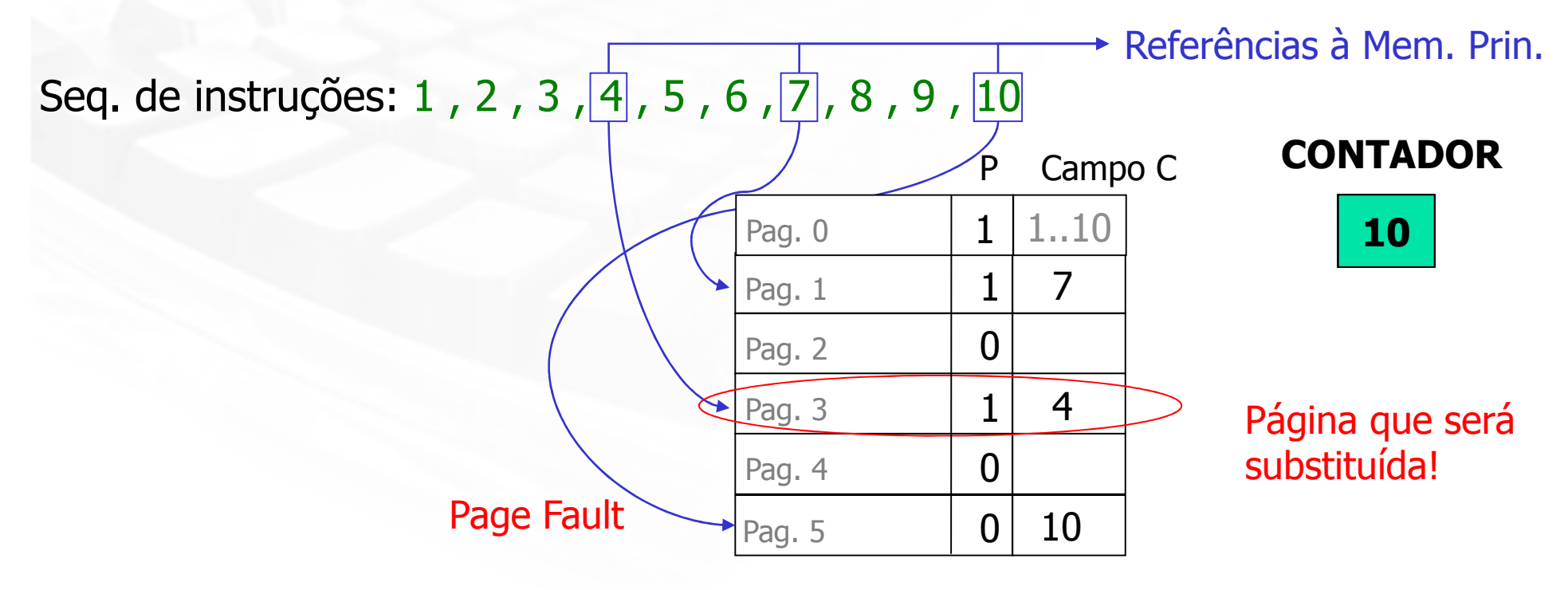

Tabela de Páginas

PFM

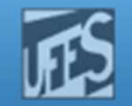

# Algoritmo LRU – *Least Recently Used* (4)

- F. **LRU** usando matrizes
	- r. **HW** especial que mantém uma matriz **n x n**, onde **n** é o número de molduras
	- **Inicialmente todos os bits da matriz são 0**
	- Sempre que a moldura k é referenciada, o hardware seta todos os bits da linha k para 1, e depois zera todos os bits da coluna k para zero
	- Deste modo, a qualquer instante a **linha** com o **menor valor binário** é a menos recentemente usada

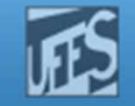

## Algoritmo LRU – *Least Recently Used* (5)<br>- LPU usando matrizes (ext)

F. **LRU usando matrizes** (cont.)

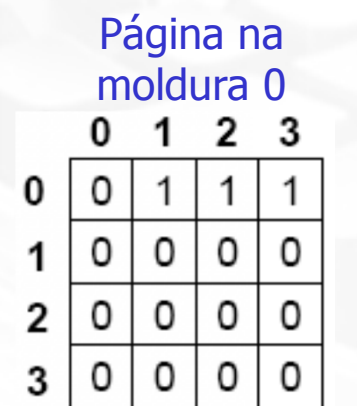

8m

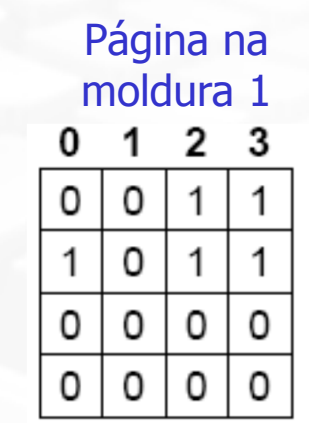

Página na moldura 2 $\overline{2}$ 1  $\mathbf{0}$ 0 0 0 1  $\Omega$  $\Omega$ 1 0

0

O

Página na moldura 3

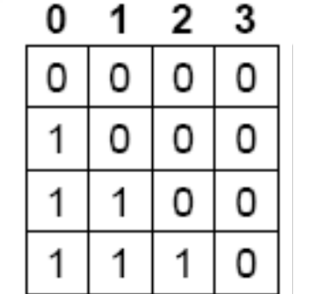

Página na moldura 2

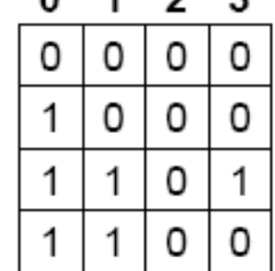

Página na moldura 1

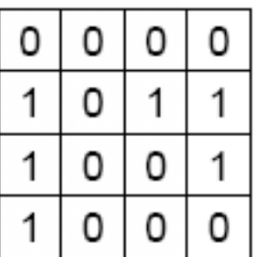

Página na moldura 0

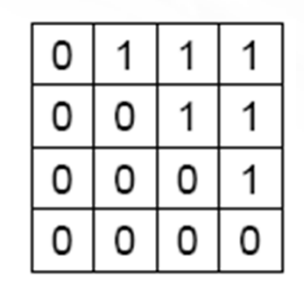

Página na moldura 3

0

3

0

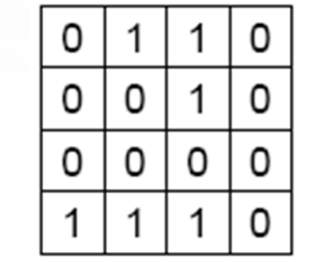

Página na moldura 2

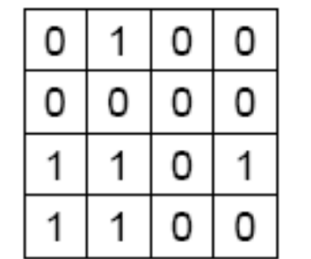

Página na moldura 3

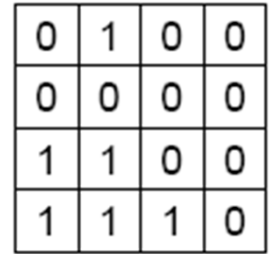

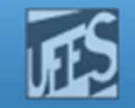

### Algoritmo LRU – Simulando LRU em Software (1)

- F. **Problema das abordagens em HW** 
	- r. Dependem de um HW especial
	- r. Procurar uma solução em SW
- Simulando LRU em Softwa **Simulando LRU em Software** 
	- r. **Algoritmo NFU** - Not Frequently Used<br>Allm contador por página na memória
		- Um contador por página na memória
		- A cada tick, o S.O. percorre todas as páginas na memória e soma o bit R (0 ou 1) de cada página ao seu respectivo contador
		- Na ocorrência de Page Fault, a página c/ o menor contador é substituída
		- Problema: o algoritmo nunca esquece (reseta) o contador

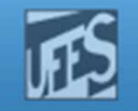

### Algoritmo LRU – Simulando LRU em Software (2)

#### × **Algoritmo Aging**

l Pl n d

- Desloca o contador de 1 bit p/ a direita H
- Soma R ao bit mais significativo do contador L.

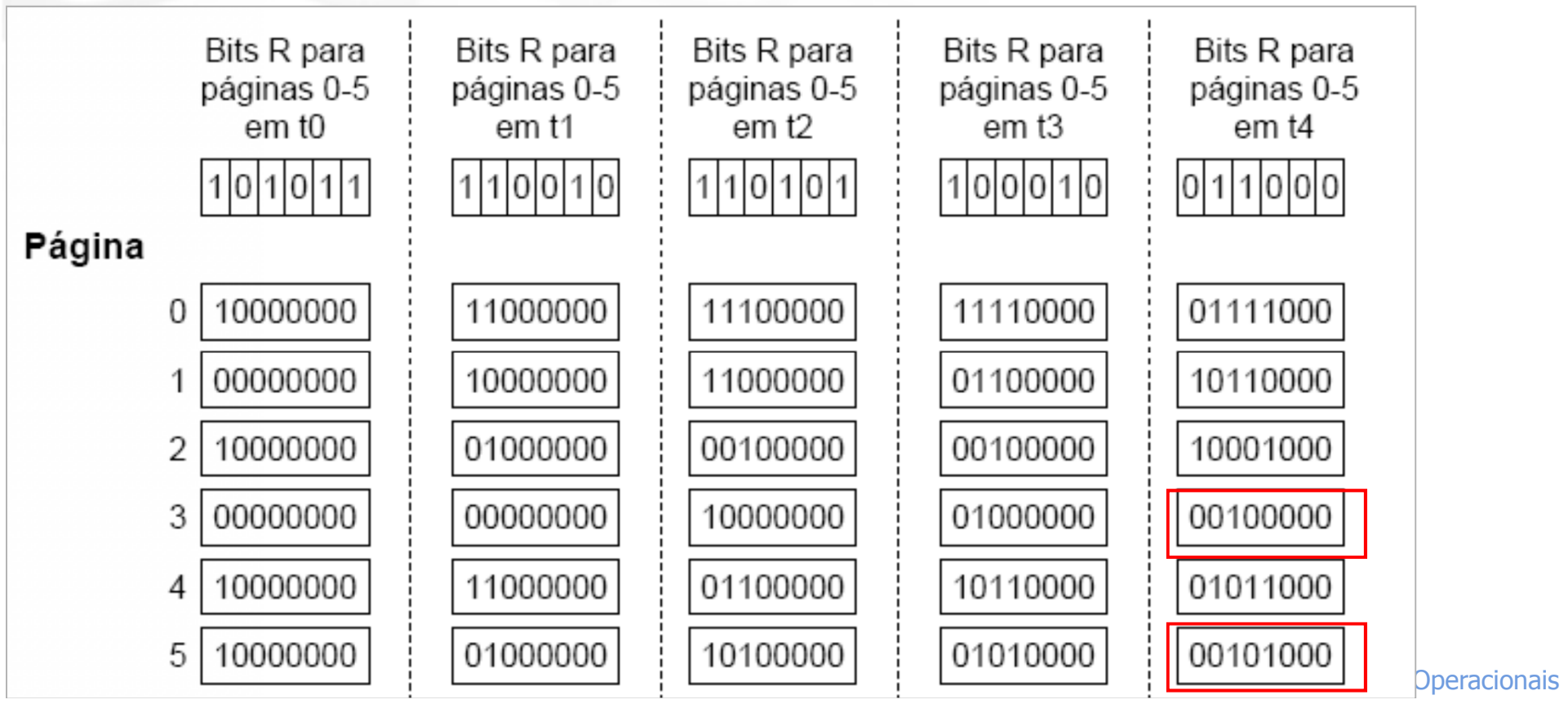

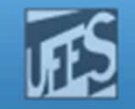

## Referências

- H. A. S. Tanenbaum, ''Sistemas Operacionais Modernos'', 3a. Edição, Editora Prentice-Hall, 2010.
	- Seção 3.4
- × Silberschatz A. G.; Galvin P. B.; Gagne G.; ''Fundamentos de Sistemas Operacionais'', 6a. Edição, Editora LTC, 2004.
	- Seção 10.4
- $\mathcal{L}_{\rm{max}}$  Deitel H. M.; Deitel P. J.; Choffnes D. R.; "Sistemas Operacionais", 3ª. Edição, Editora Prentice-Hall, 2005
	- г Seções 11.5 e 11.6